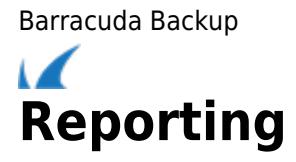

The Barracuda Backup appliance includes multiple reports to manage backups and to track activities in the Barracuda Backup web interface. View real-time statistics for any backup job or generate a large item report.

**In this Section**

Barracuda Backup

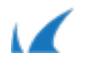